## SAP ABAP table RSCR\_PUBLISH {Parameter for Publishing on Crystal Enterprise}

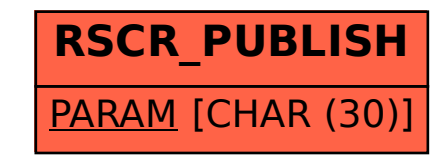